# **DSOCOMMIT**

## Description

Event that triggers writing of DataSet updates to the data source.

### **Syntax**

bforward = **DSOCOMMIT** (ctrlentID, ctrlclassID, DSOID, ExecuteAfterCommit, CommitTransaction)

### **Parameters**

DSOCOMMIT accepts arguments for the following parameters.

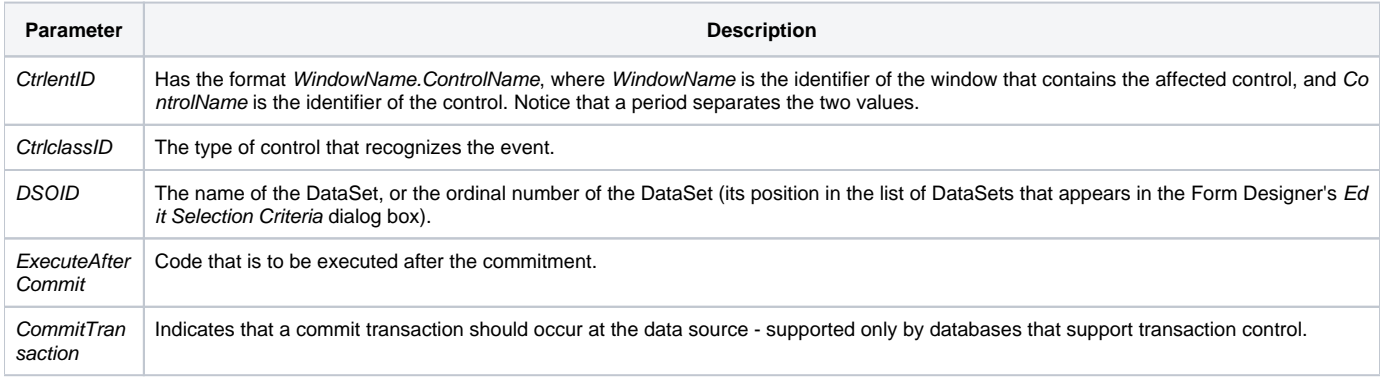

#### Returns

True or false. If false, then program execution returns to the calling procedure. If true, then event processing goes to the next level.

#### See also

[DSOROLLBACK event,](https://wiki.srpcs.com/display/Events/DSOROLLBACK) [IOOPTIONS property](https://wiki.srpcs.com/display/Properties/IOOPTIONS)